# **4. ENSAMBLADORES Y MACROENSAMBLADORES**

En el capítulo previo se habló sobre las instrucciones del procesador y se abordó lo referente al uso del debug como una herramienta para escribir programas en ensamblador, revisar que no tuvieran errores de sintaxis y de semántica y así poder ejecutarlos.

Este capítulo nos permite ir un paso adelante, ahora se podrá escribir (editar) un programa en ensamblador y pasarlo por un proceso de revisión y preparación previa a su ejecución. Esto se hará a través del uso de software destinado para tal fin.

## **4.1 DEFINICIÓN Y USOS**

*Definición:* Un ensamblador es un programa que traduce mnemónicos de un procesador a su correspondiente lenguaje de máquina.

Por la *forma* en que *trabajan* existen dos tipos de ensambladores:

- *Ensambladores de Línea:* Son aquellos que reciben una sola línea de un programa y la ensambla independientemente del resto del programa.
- *Ensambladores de Archivo:* Son aquellos que ensamblan todo un programa almacenado en un archivo.

Por el *tipo* de *información* que manejan los ensambladores se dividen también en:

- *Ensambladores Propios (residentes):* Ensamblan programas escritos en lenguaje del procesador con que trabaja la máquina.
- *Ensambladores Cruzados (crossassembler):* Ensamblan programas escritos en lenguaje de un procesador diferente al de la computadora de trabajo, pero no puede ejecutarse.
- $\mathbf{r}^{(i)}$  . *Macroensambladores:* Ensambladores propios o cruzados que permiten la definición y expansión de MACROS.

Facilidades de los ensambladores de Archivo:

- 1. Permite definir etiquetas (nombre que marca una dirección importante).
- 2. Permite reservar memoria con una etiqueta asignada.
- 3. Permite ensamblar programas almacenados en archivos.
- 4. Permite definir constantes.
- 5. Permite dar números en distintas bases.
- 6. Permite expresiones aritméticas.

El macroensamblador recibe archivos ASCII editados en cualquier editor de texto, con programas en lenguaje ensamblador, con una extensión **.ASM**, y en un formato especial.

## **4.2. PASO DE PARÁMETROS**

#### **MASM** (ensamblador del 8086/88)

Recibe archivos ASCII editados en cualquier editor de texto que contenga programas en lenguaje ensamblador.

Tales archivos deben tener extensión **.ASM** y con una forma específica.

La siguiente gráfica describe la secuencia de pasos desde la creación de un programa en ensamblador hasta la generación del programa ejecutable.

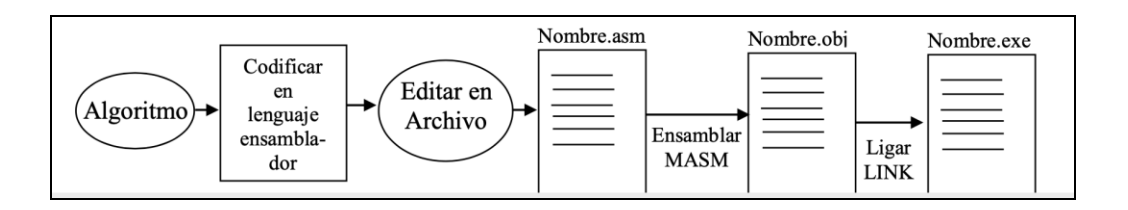

El archivo objeto no se puede ejecutar porque no tiene la dirección de memoria donde se será ligado y ejecutado.

*Definición:* Una *pseudoinstrucción* es una instrucción para el programa ensamblador, esto es, que solo se ejecuta en el momento de ensamblar, además de no generar código.

### **4.2.1 PSEUDOINSTRUCCIONES PARA DEFINIR SEGMENTOS.**

**SEGMENT** Define el inicio de un nuevo segmento, el formato es:

### *Nombre* **SEGMENT** *alineación combinación clase*

Los parámetros del SEGMENT dan información para el ligador.

**Alineación** Nos define la dirección a partir de donde puede colocarse el segmento.

- **PARA** (PARAGRAFH). La dirección del segmento es un múltiplo de 16.
- **PAGE**. La dirección inicial del segmento es donde empieza una página (múltiplo de  $\mathbf{r}$ 100h).
- **WORD**. La dirección inicial del segmento es una dirección par.
- **BYTE**. El segmento inicia donde sea.

Si no se especifica la alineación toma por default una alineación tipo **PARA** y será un múltiplo de 16.

**Combinación** Define la forma en que el segmento puede combinarse con otros segmentos que tengan el mismo nombre y la misma clase.

- **OMITIRLA**. Segmento privado, es decir, no puede combinarse.  $\mathbf{z}^{(i)}$  .
- **STACK**. Segmento para usarse con el SS:SP
- **PUBLIC**. Este segmento puede unirse con todos los segmentos del mismo nombre y la misma clase para formar uno solo.
- **COMMON**. Todos los segmentos del mismo nombre y clase se colocan a partir de la  $\mathbf{v}$ misma dirección.

Cuando se tienen 2 segmentos con el mismo nombre y clase y PUBLIC al ligar se unirán en un solo segmento no importando que estén en archivos distintos.

Cuando se usa el **COMMON** van a utilizar el mismo espacio en memoria y si son de diferente tamaño utilizará el tanto de memoria del mayor.

**Clase** Indica el tipo de datos que contiene el segmento.

- '**DATA**' datos
- '**CODE**' código
- $\mathbf{r}^{(1)}$ '**STACK**' stack

Sin embargo, se pueden definir otras clases. Siempre van entre comillas.

El programa **LINK** puede ligar varios archivos objeto para crear un ejecutable.

**ENDS** Define el final de un segmento. Formato:

#### **Nombre ENDS**

Ejemplo:

DATOS SEGMENT PARA 'DATA' *Aquí se definen variables y constantes del programa*  DATOS ENDS

CODIGO SEGMENT PARA 'CODE' *Aquí van el Programa principal y las subrutinas*  CODIGO ENDS

# **4.2.2 PSEUDOINSTRUCCIONES (DIRECTIVAS) PARA RESERVAR MEMORIA Y DEFINIR CONSTANTES.**

**DB** Sirve para reservar un byte en la memoria con un valor determinado. El formato es: Etiqueta DB val1[, val2,....,valn]

**DW** Reserva un dato de 2 bytes (una palabra) con un valor inicial

[etiqueta] DW val1[, val2,....,valn]

**DD** Reserva un dato de 4 bytes (una doble palabra) con un valor inicial

[etiqueta] DD val1[, val2,....,valn]

**DQ** Reserva 8 bytes de memoria (cuadruple palabra) con un valor inicial

[etiqueta] DQ val1[, val2,....,valn]

**DT** Reserva un dato de 10 bytes con un valor inicial

[etiqueta] DT val1[,val2,....,valn]

Nota: val<sub>i</sub> representa una expresión formada por números en cualquiera de las siguientes bases:

XXXB binario XXXO octal XXX **XXXD** decimal XXXH hexadecimal

O bien **expresiones aritméticas** de esos números con los siguientes operadores

**+** suma, **-** resta, - negación aritmética (complemento a 2), \* multiplicación y / división. También pueden ser etiquetas o expresiones aritméticas que involucren etiquetas o bien

cadenas de ASCII's limitadas por apóstrofes.

Ejemplo:

### DATOS SEGMENT PARA 'DATA'

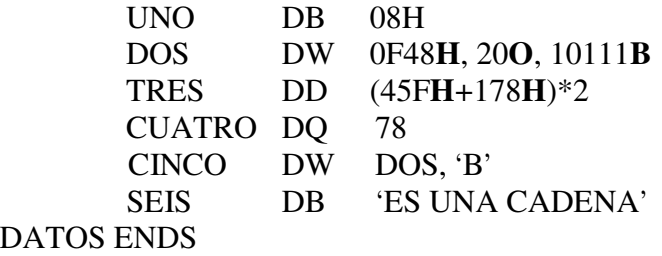

**EQU** Permite definir constantes

Etiqueta **EQU** valor

Ejemplo:

CONSTANTE EQU 34

**ORG** Define el desplazamiento inicial para ensamblar las siguientes líneas en el texto **ORG** valor

## **4.2.3 PSEUDOINSTRUCCIONES PARA DEFINIR PROCEDIMIENTOS**

**PROC** Define el inicio de una subrutina

*Nombre* **PROC** tipo Si se omite el tipo, por default el procedimiento es de tipo NEAR **ENDP** Indica el final de una subrutina *Nombre* **ENDP**

*Uso del MASM* 

Para ensamblar un programa con MASM de forma condensada se utiliza:

### **c:\>masm archivo;**

Si no tiene errores el programa entonces se liga para crear el ejecutable:

#### **c:\>link archivo;**

sino primero hay que corregir errores.

*Estructura básica de un programa en macroensamblador.* 

DATOS SEGMENT PARA 'DATA' ...... DATOS ENDS

PILA SEGMENT PARA STACK 'STACK' DW 100 DUP(0) PILA ENDS

### CODIGO SEGMENT PARA 'CODE' ASSUME DS:DATOS, CS:CODIGO, SS:PILA, ES:NOTHING

#### ; PROGRAMA PRINCIPAL MAIN

### PROC FAR

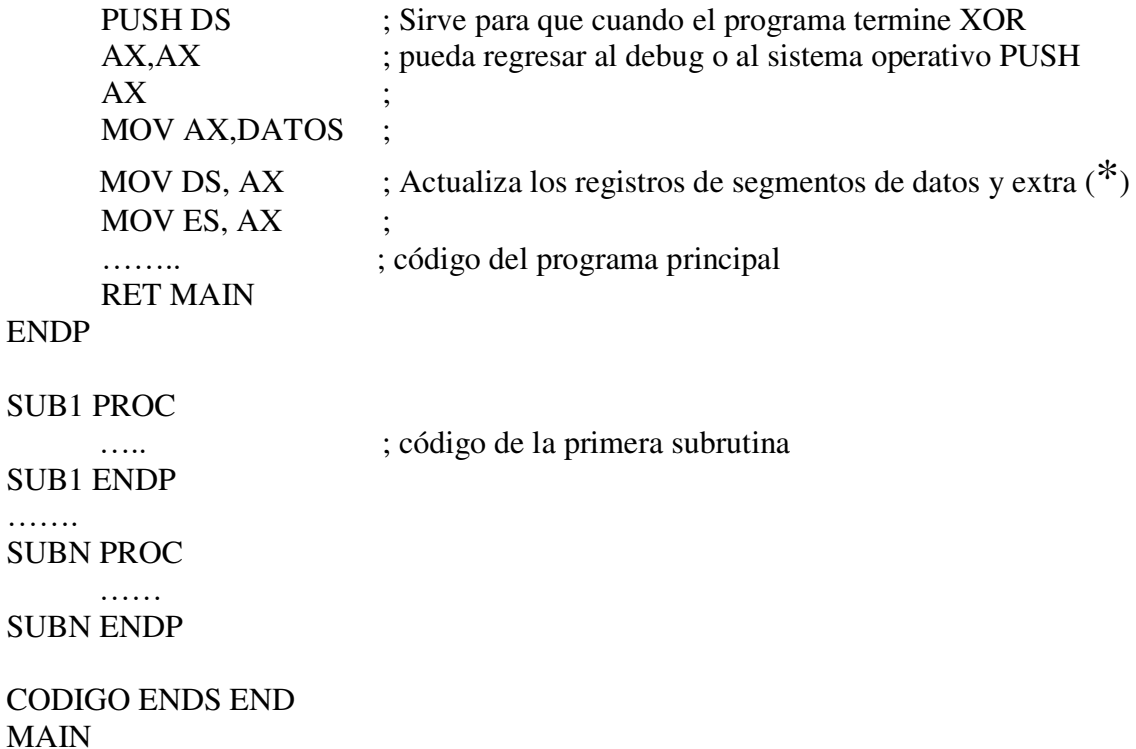

**Nota**. El programa principal puede ir al inicio o al final del segmento de código.

**DUP** Es un operador de MASM que indica que tiene que repetir la pseudoinstrucción *n* veces con valores iniciales marcados entre paréntesis.

```
Dx n DUP (val1,val2, ....., valm)
```
Ejemplo:

DB 5 DUP (1,2)

En la memoria encontraríamos lo siguiente:

XXX 01 XXX+1 02 XXX+2 01 XXX+3 02 XXX+4 01 **ASSUME** es la pseudoinstrucción que sirve para indicarle al ensamblador cuales segmentos son usados por los registros de segmentos y se pueden calcular correctamente las direcciones de los operandos.

Las instrucciones (\*) sirven para indicarle al procesador qué segmentos usará para DATOS y EXTRA, es decir, los únicos registros que se cargan automáticamente son el segmento de código y el de stack.

**END** Indica al MASM que el ensamble termina

**END** dir  $\leftarrow$  dirección del programa principal en debug (una etiqueta en MASM)

### **4.3. EJEMPLO DE PROGRAMA**

Programa que limpia pantalla y escribe una cadena en el renglón12, columna 30.

DATOS SEGMENT PARA 'DATA' CADENA DB 'ESTO ES UNA PRUEBA\$' REN DB 12 COL DB 30 DATOS ENDS PILA SEGMENT PARA STACK 'STACK' DW 100 DUP (0) PILA ENDS CODIGO SEGMENT PARA 'CODE' ASSUME DS:CODIGO, DS:DATOS, SS:PILA, ES:NOTHING LIMPIA\_PANTALLA PROC NEAR MOV AX, 0600H MOV BH, 71H MOV CX, 0000H MOV DX, 184FH INT 10H RET LIMPIA\_PANTALLA ENDP

POSICIONA\_CURSOR PROC NEAR MOV AH,02 MOV BH,00 MOV DH,REN MOV DL, COL INT 10H RET POSICIONA\_CURSOR ENDP

LETRERO PROC NEAR MOV AH,09 LEA DX, CADENA INT 21H RET LETRERO

### ENDP

PRINCIPAL PROC FAR PUSH DS XOR AX, AX PUSH AX MOV AX, DATOS MOV DS, AX MOV ES, AX CALL LIMPIA\_PANTALLA CALL POSICIONA\_CURSOR CALL LETRERO MOV AH,00 INT 21H RET PRINCIPAL ENDP CODIGO ENDS END PRINCIPAL